# Computing Inferences for Credal *ALC* Terminologies

#### **Kate Revoredo Department of Applied Informatics**

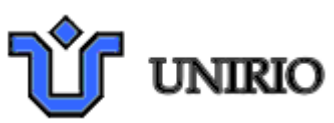

Rodrigo B. Polastro, Fabio Cozman and Felipe I. Takiyama **Escola Politécnica** 

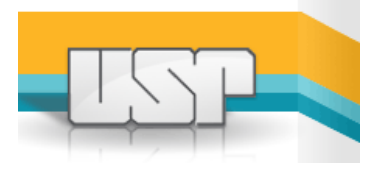

#### Quick overview

- Goal: to build a package that performs inferences in terminologies that combine probabilities with *ALC*style constructs.
- Language is called Credal *ALC* (Cr*ALC*).
- Short paper reports on initial development (mostly by first author).
- Current effort: to implement lifted inference algorithms (mostly by third author).

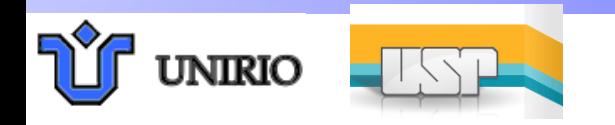

#### Cr*ALC* - Example

- Individuals, concepts, roles.
- *• Ex*t*nds ALC* constructors with **probabilistic inclusions** 
	- $P(C|D)=\alpha$ , interpreted as: for every element x of domain,  $P(C(x)|D(x))=\alpha$ .
	- $P(r)=\beta$ , interpreted as: for every pair (x,y) of elements of the domain,  $P(r(x,y)) = \beta$ .
- Acyclic terminology

 $B \sqsubset A$  $C \subseteq B \cup \exists r.D$ P(A)=0.9, P(B|A)=0.4 P(C | B ⊔ ∃r.D)=0.6 P(D|∀r.A)=0.3

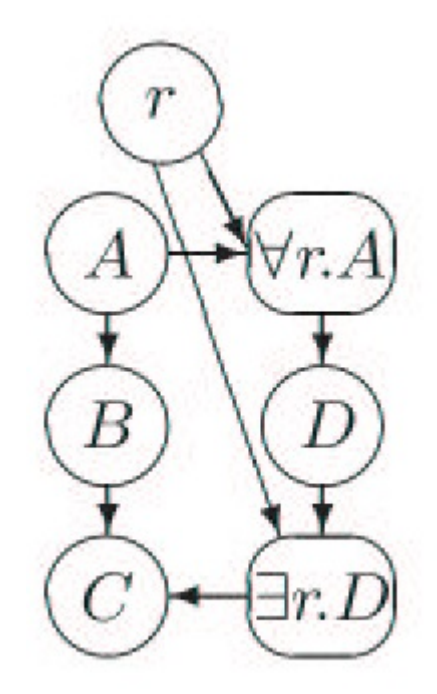

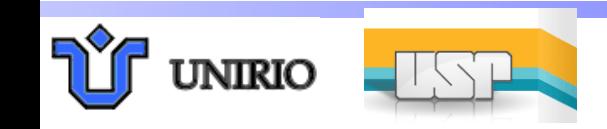

#### Cr*ALC* - Inference

- The challenge is to compute the probability of an assertion, conditional on other assertions.
	- $P(D(a)/B(b)) = ?$ 
		- One solution: generate propositional Bayesian network, solve it.

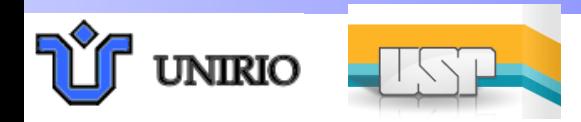

#### Inference in Cr*ALC* - Example

• Domain={a,b}

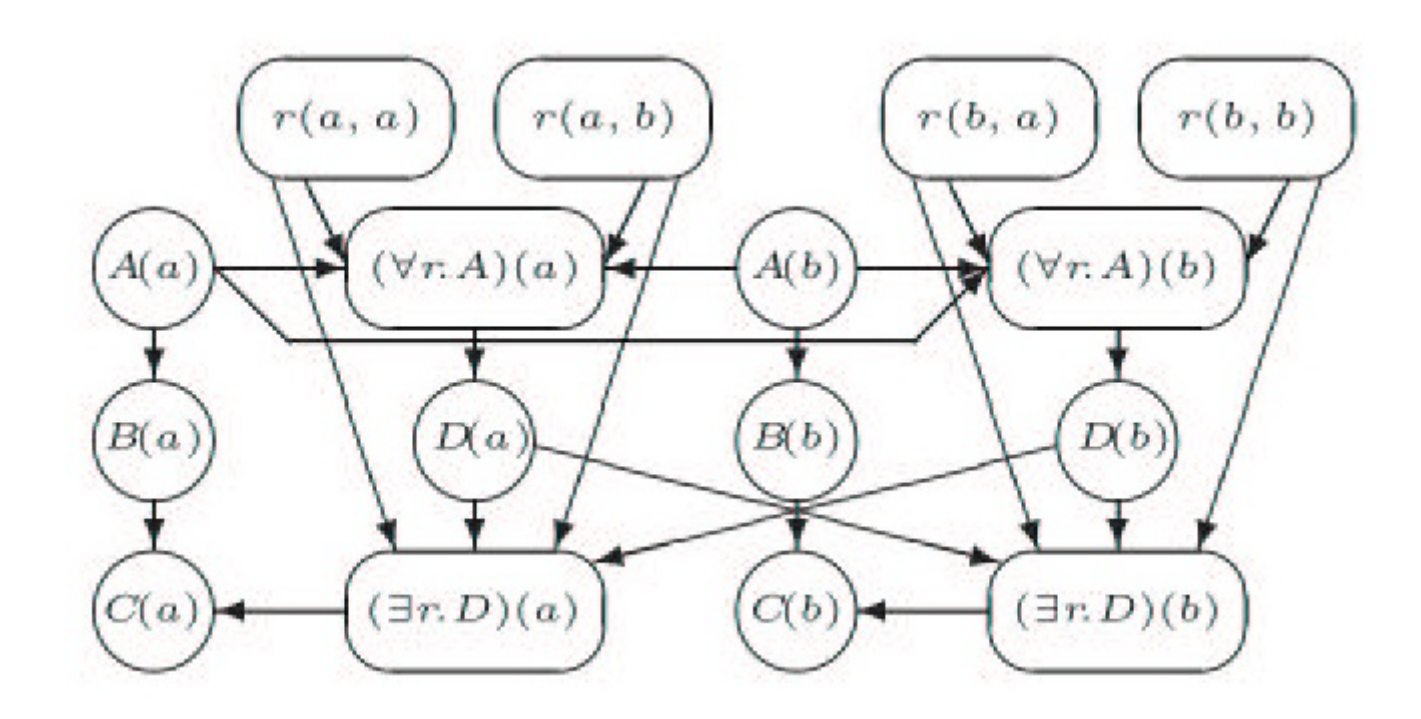

- Markov condition guarantees interpretation as relational Bayesian network.
- $P(D(a)/B(b)) = 0.232$

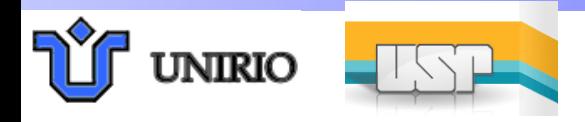

### Cr*ALC* - Inference

- The challenge is to compute the probability of an assertion, conditional on other assertions.
	- $P(D(a)/B(b)) = ?$ 
		- One solution: generate propositional Bayesian network, solve it. – too hard…
		- Another solution: variational approximation method by Polastro.
			- approximate, and still not very easy….
		- Yet another solution: lifted inference (under implementation…).
- But the problem is that there is no available package to easily run these algorithms.

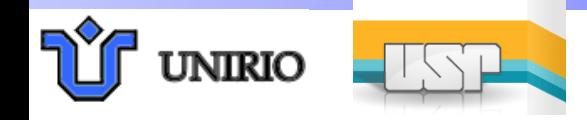

## A Package

**Adopts** specification by enhanced **KRSS** (Knowledge Representation System Specification).

- Preliminary (free) implementation with variational inference.
- Lifted inference

**INTRIC** 

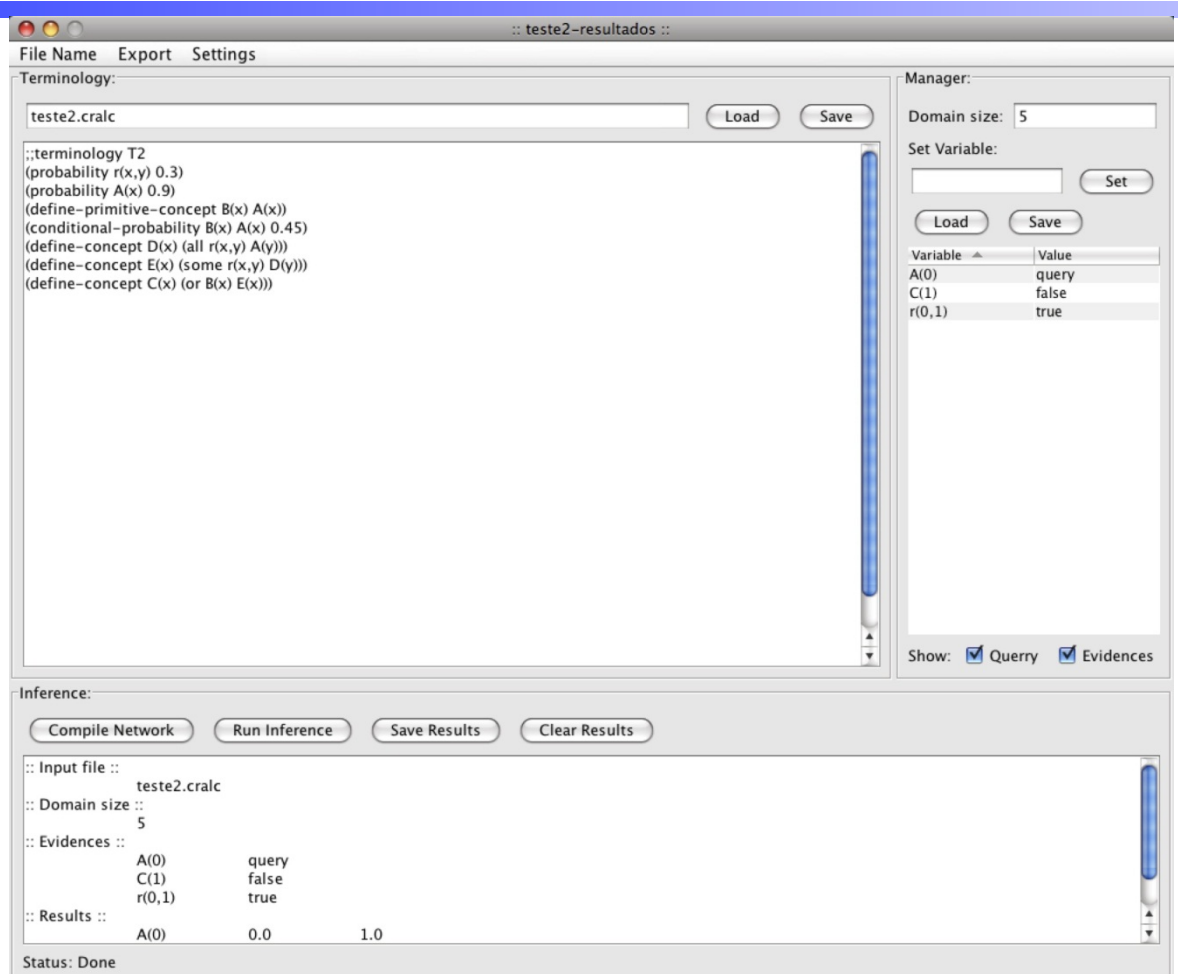

is next step. http://sites.poli.usp.br/pmr/ltd/Software/CRALC/index.html

# Questions?

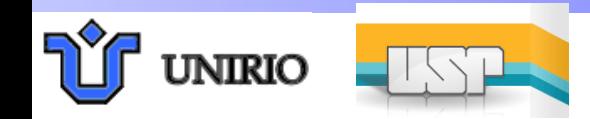